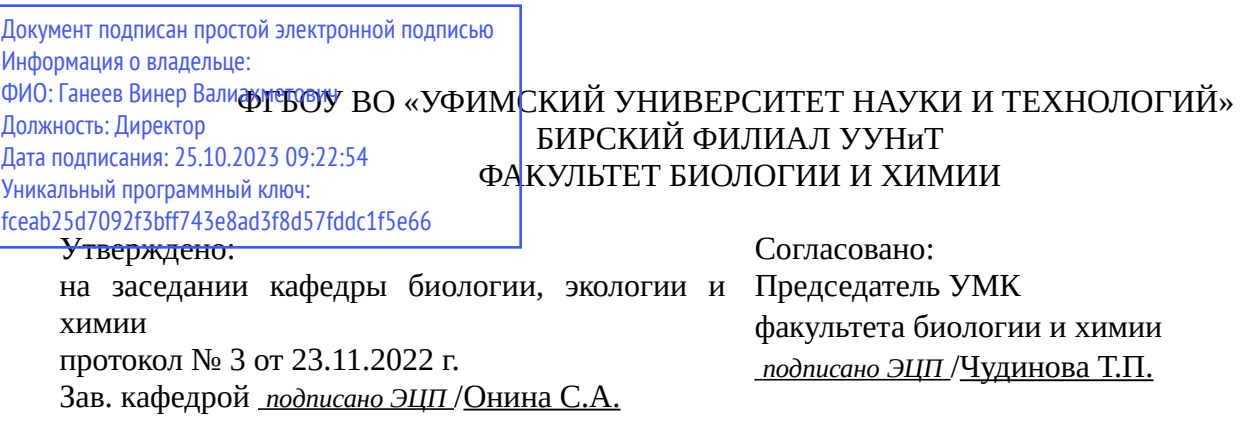

## **РАБОЧАЯ ПРОГРАММА ДИСЦИПЛИНЫ (МОДУЛЯ) для очно-заочной формы обучения**

Практика по профилю профессиональной деятельности: микробиология *Часть, формируемая участниками образовательных отношений*

#### **программа бакалавриата**

Направление подготовки (специальность) 06.03.01 *Биология*

Направленность (профиль) подготовки

Биомедицина

Квалификация Бакалавр

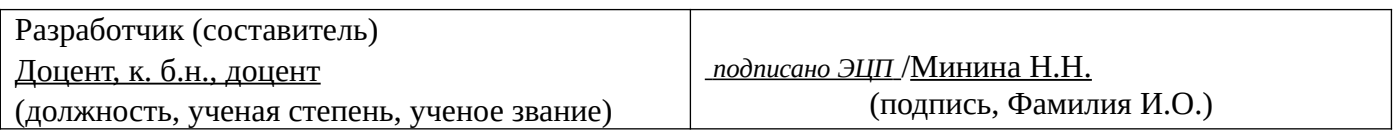

Для приема: 2022 г.

Бирск 2022 г.

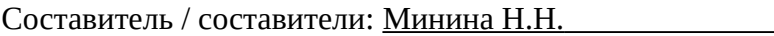

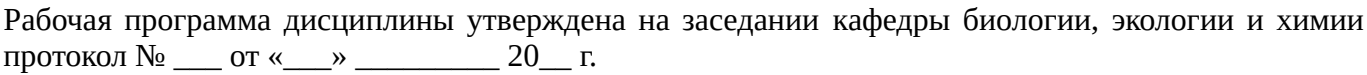

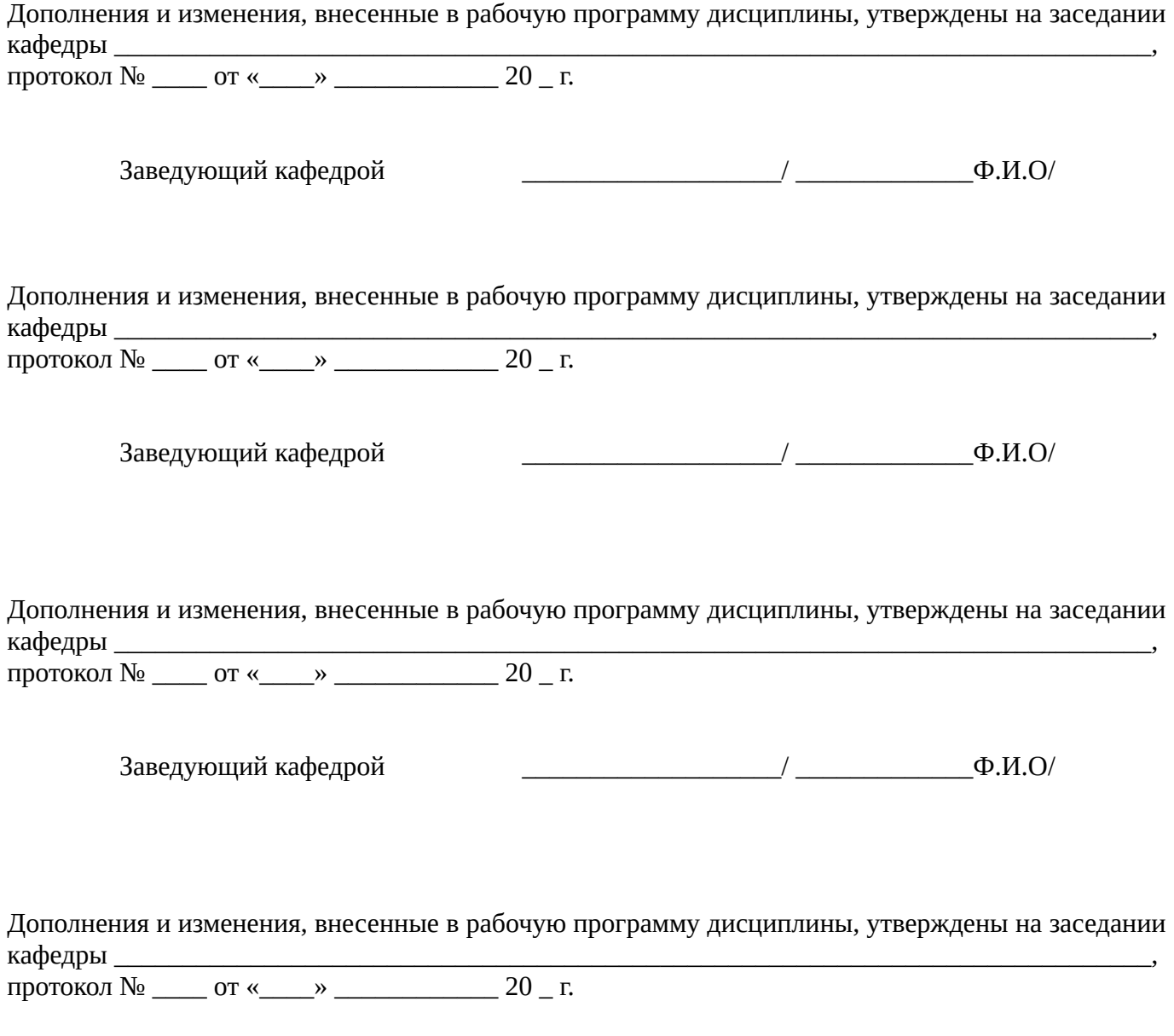

Заведующий кафедрой  $\begin{picture}(180,190)(0,0) \put(0,0){\line(1,0){150}} \put(1,0){\line(1,0){150}} \put(1,0){\line(1,0){150}} \put(1,0){\line(1,0){150}} \put(1,0){\line(1,0){150}} \put(1,0){\line(1,0){150}} \put(1,0){\line(1,0){150}} \put(1,0){\line(1,0){150}} \put(1,0){\line(1,0){150}} \put(1,0){\line(1,0){150}} \put$ 

Список документов и материалов

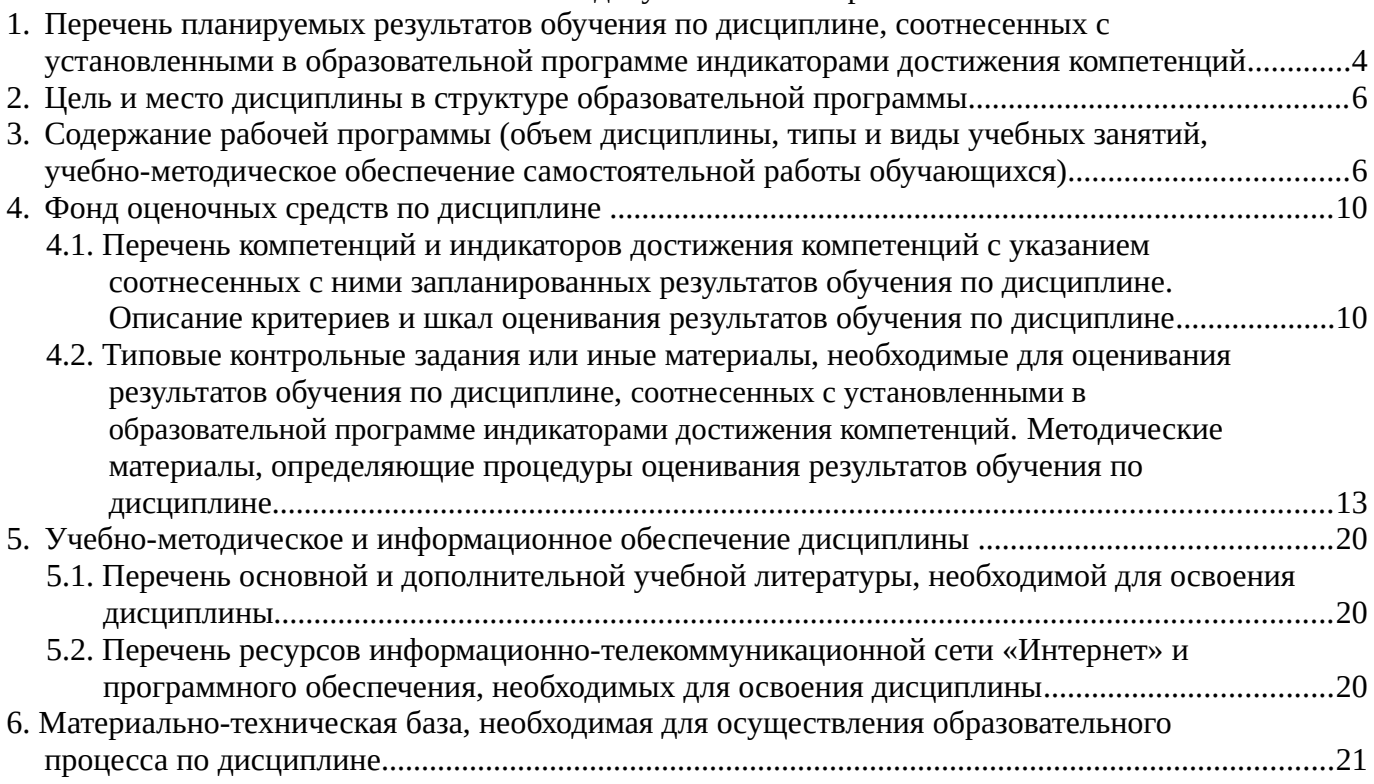

## <span id="page-3-0"></span>**1. Перечень планируемых результатов обучения по дисциплине, соотнесенных с установленными в образовательной программе индикаторами достижения компетенций**

По итогам освоения дисциплины обучающийся должен достичь следующих результатов обучения:

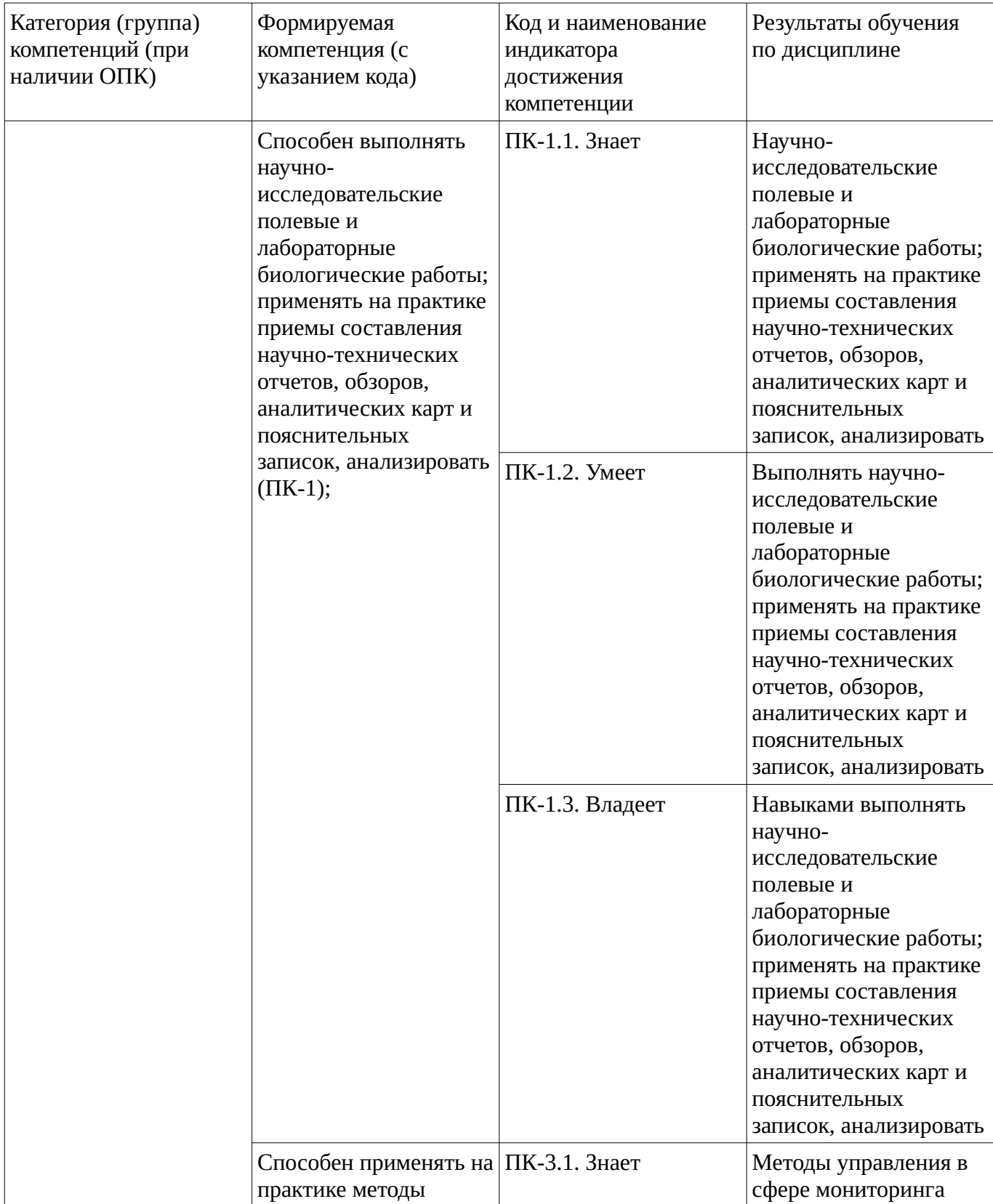

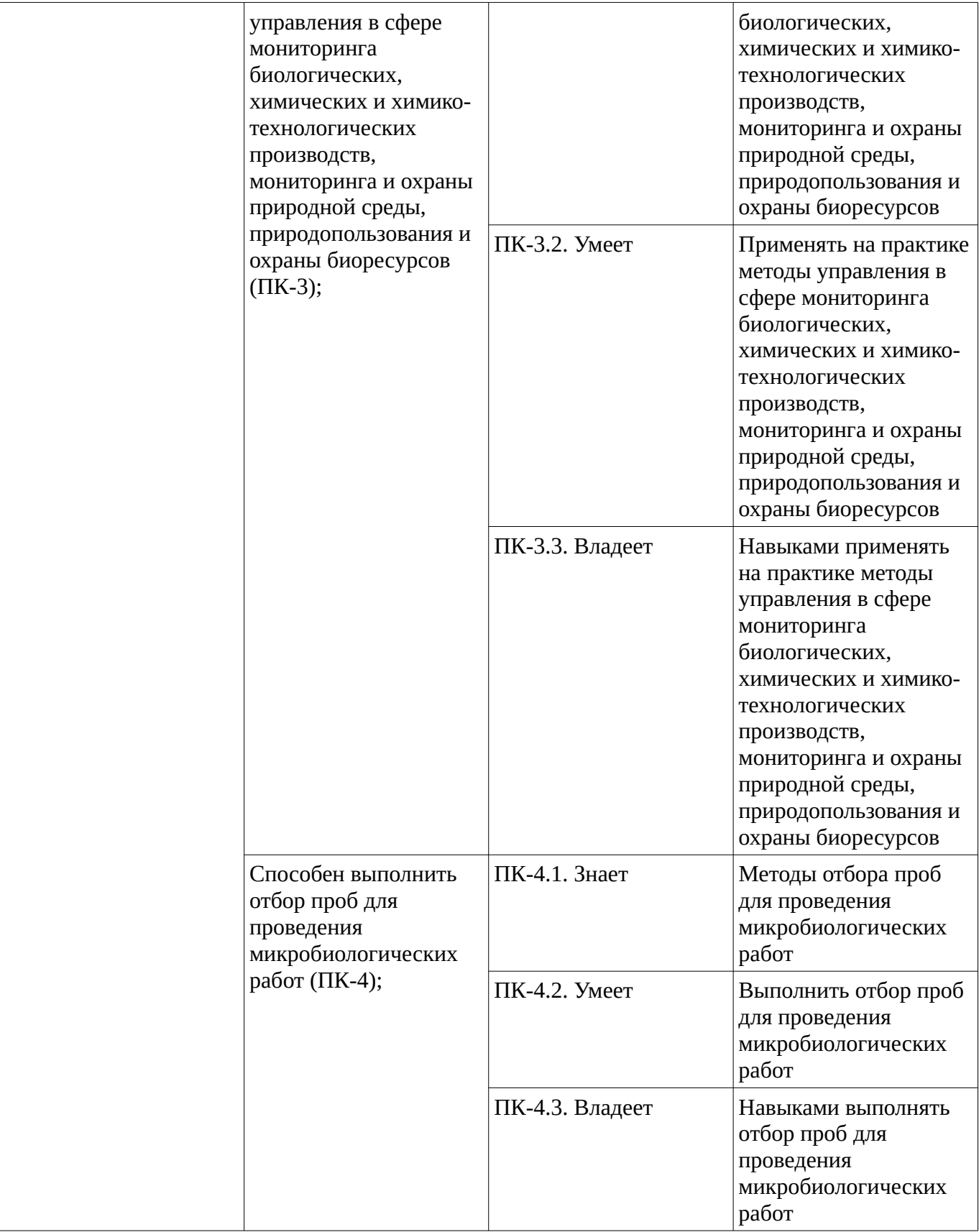

### <span id="page-5-1"></span><span id="page-5-0"></span>**2. Цель и место дисциплины в структуре образовательной программы**

Дисциплина «Практика по профилю профессиональной деятельности: микробиология» относится к части, формируемой участниками образовательных отношений.

Дисциплина изучается на  $3$  курсе в 6 семестре.

Цель изучения дисциплины: формирование систематизированных знаний в области микробиологии, умений оперировать основными понятиями, владений навыками использовать возможности образовательной среды для достижения личностных, метапредметных и предметных результатов обучения и обеспечения качества учебно-воспитательного процесса средствами преподаваемого учебного предмета

## **3. Содержание рабочей программы (объем дисциплины, типы и виды учебных занятий, учебно-методическое обеспечение самостоятельной работы обучающихся)**

## ФГБОУ ВО «УФИМСКИЙ УНИВЕРСИТЕТ НАУКИ И ТЕХНОЛОГИЙ» БИРСКИЙ ФИЛИАЛ УУНиТ ФАКУЛЬТЕТ БИОЛОГИИ И ХИМИИ

## **СОДЕРЖАНИЕ РАБОЧЕЙ ПРОГРАММЫ**

дисциплины «Практика по профилю профессиональной деятельности: микробиология» на 6 семестр

очно-заочная

форма обучения

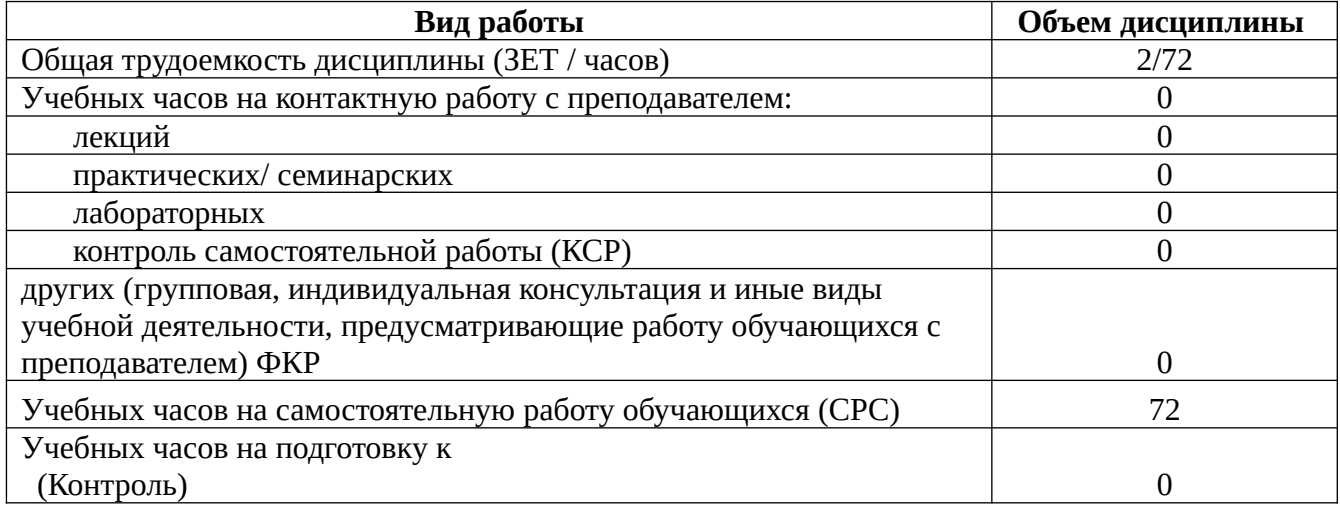

Форма контроля: Дифзачет 6 семестр

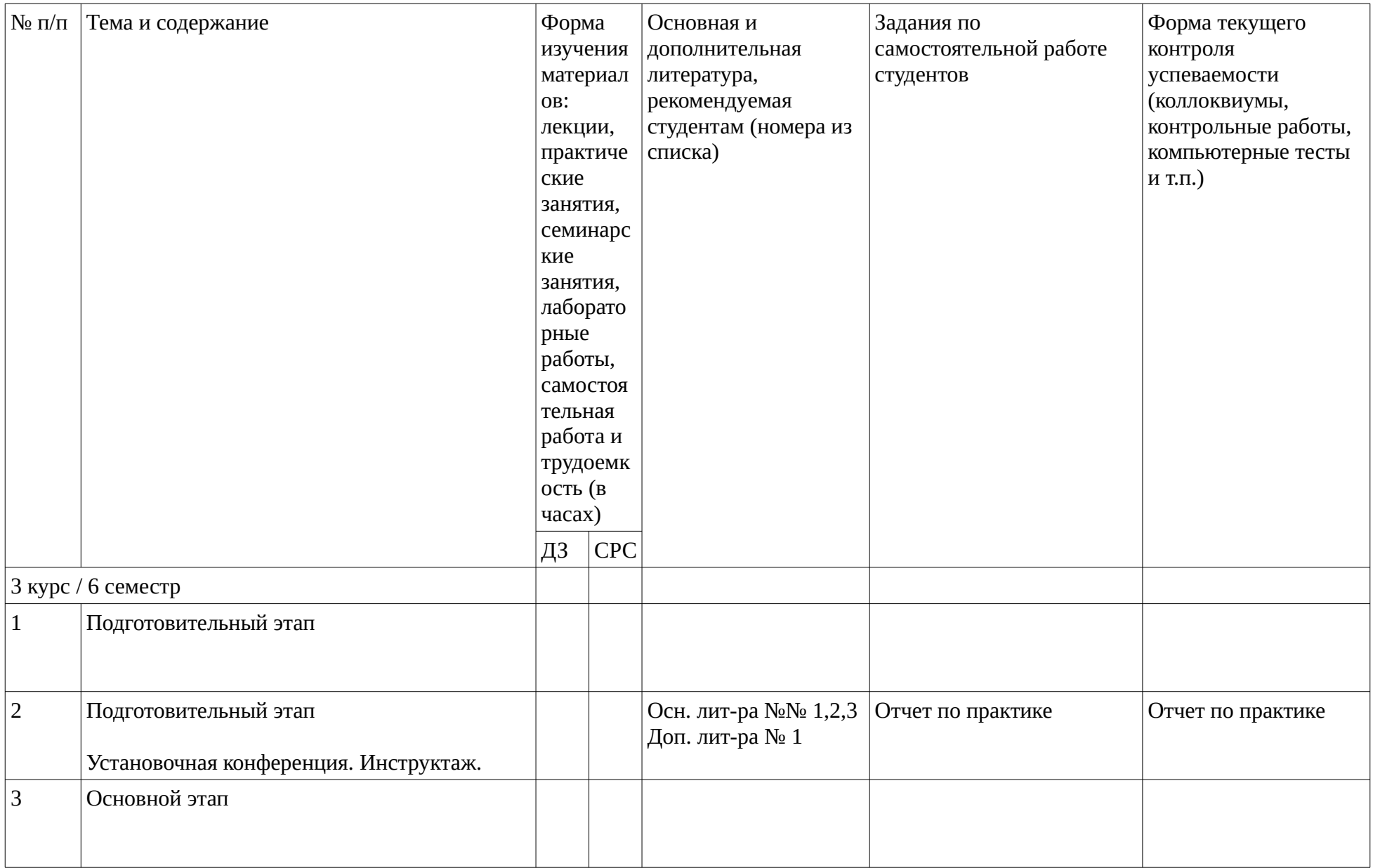

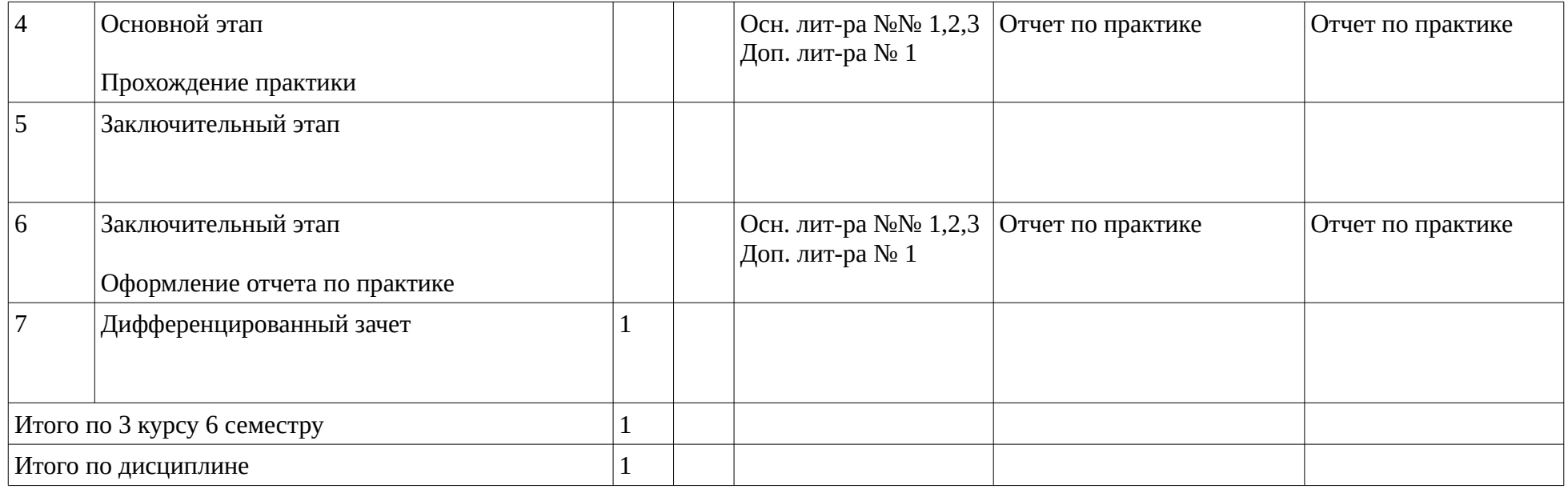

### <span id="page-9-1"></span><span id="page-9-0"></span>**4. Фонд оценочных средств по дисциплине**

### **4.1. Перечень компетенций и индикаторов достижения компетенций с указанием соотнесенных с ними запланированных результатов обучения по дисциплине. Описание критериев и шкал оценивания результатов обучения по дисциплине.**

Код и формулировка компетенции: Способен выполнять научно-исследовательские полевые и лабораторные биологические работы; применять на практике приемы составления научнотехнических отчетов, обзоров, аналитических карт и пояснительных записок, анализировать (ПК-1);

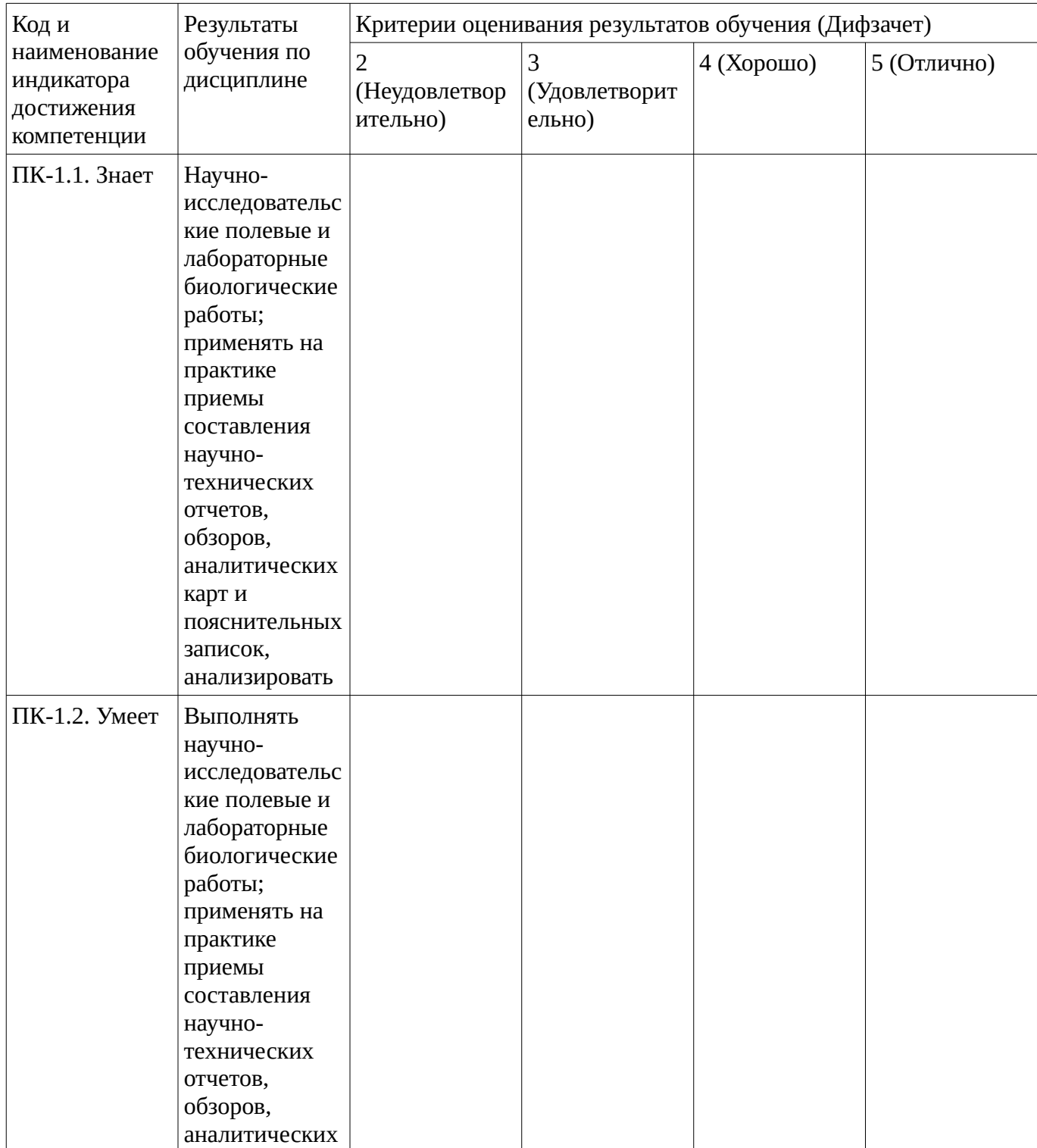

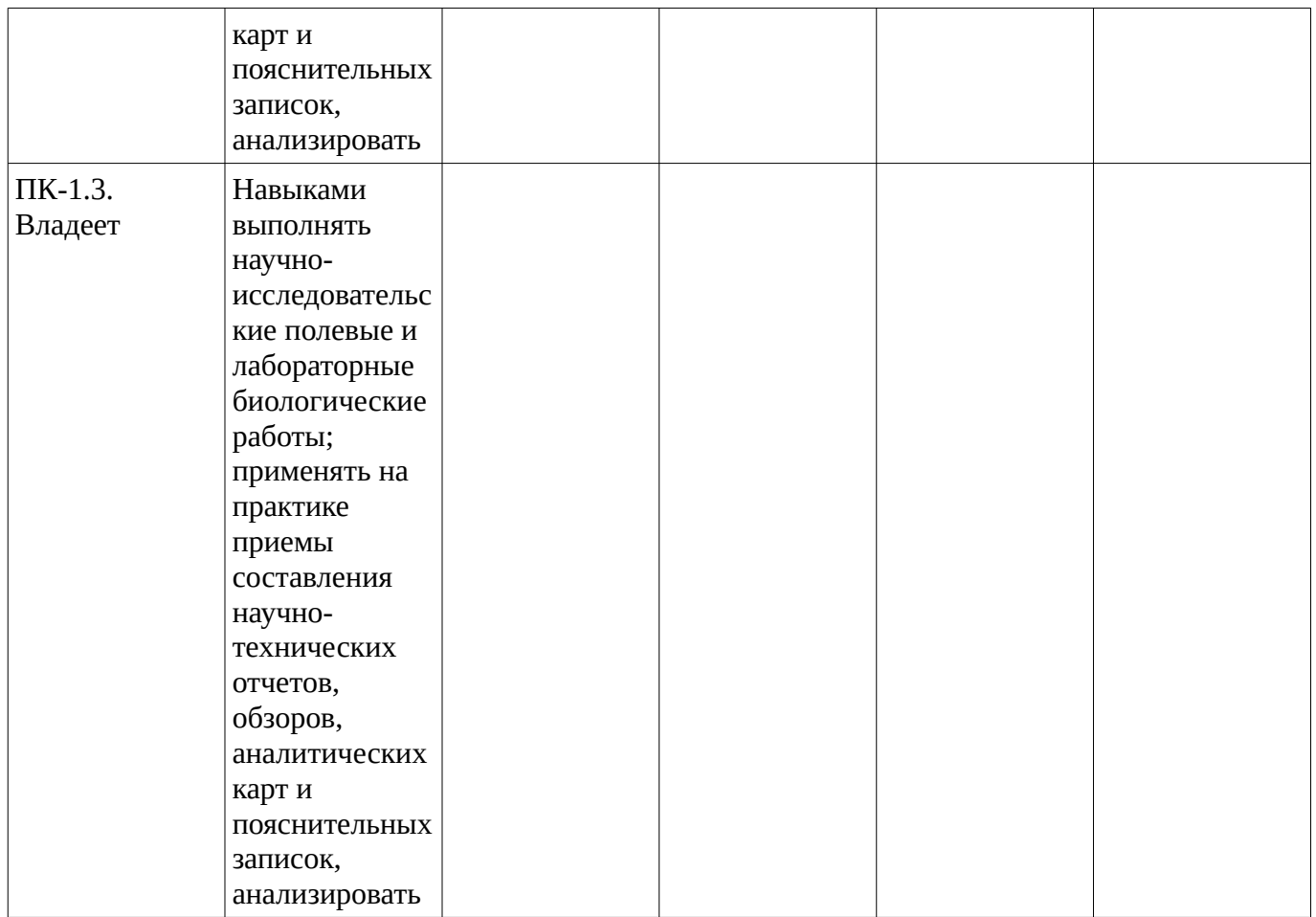

Код и формулировка компетенции: Способен применять на практике методы управления в сфере мониторинга биологических, химических и химико-технологических производств, мониторинга и охраны природной среды, природопользования и охраны биоресурсов (ПК-3);

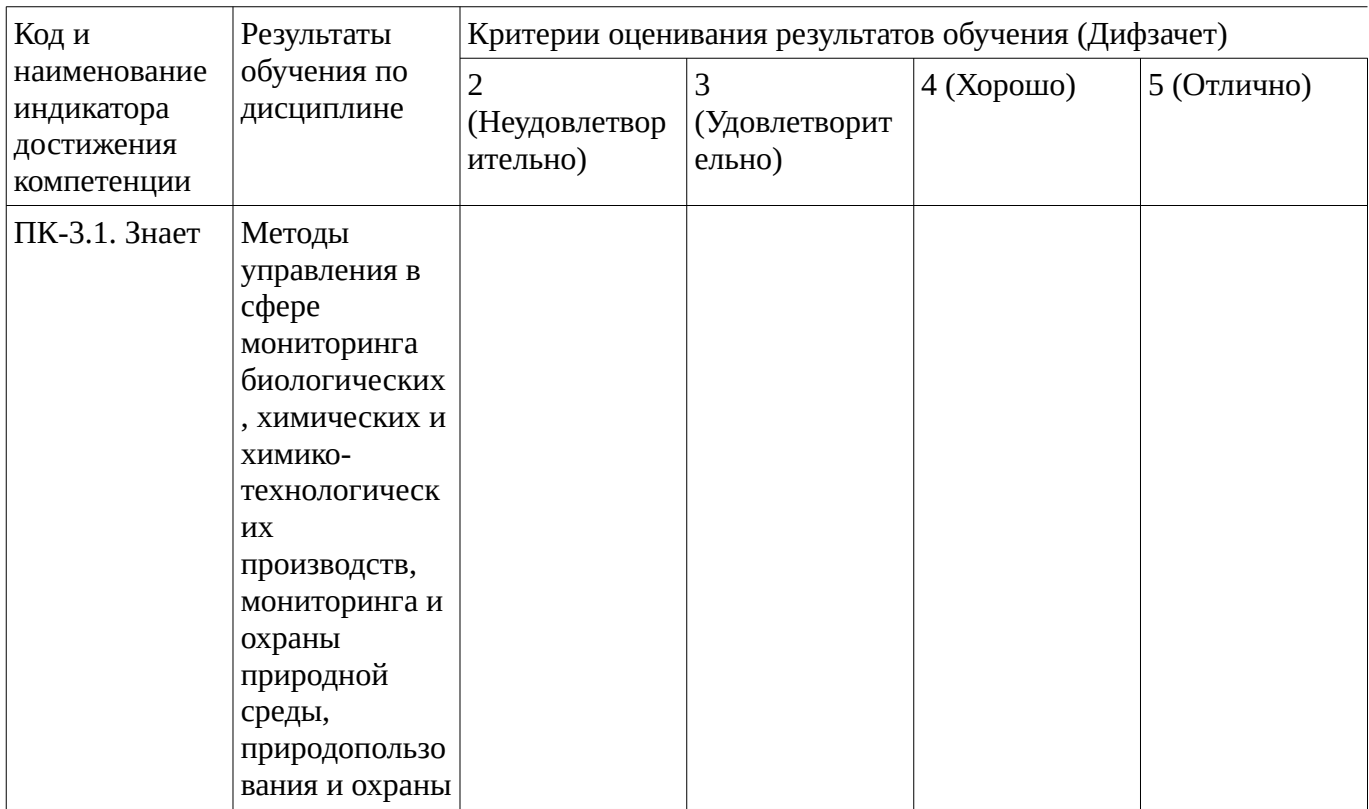

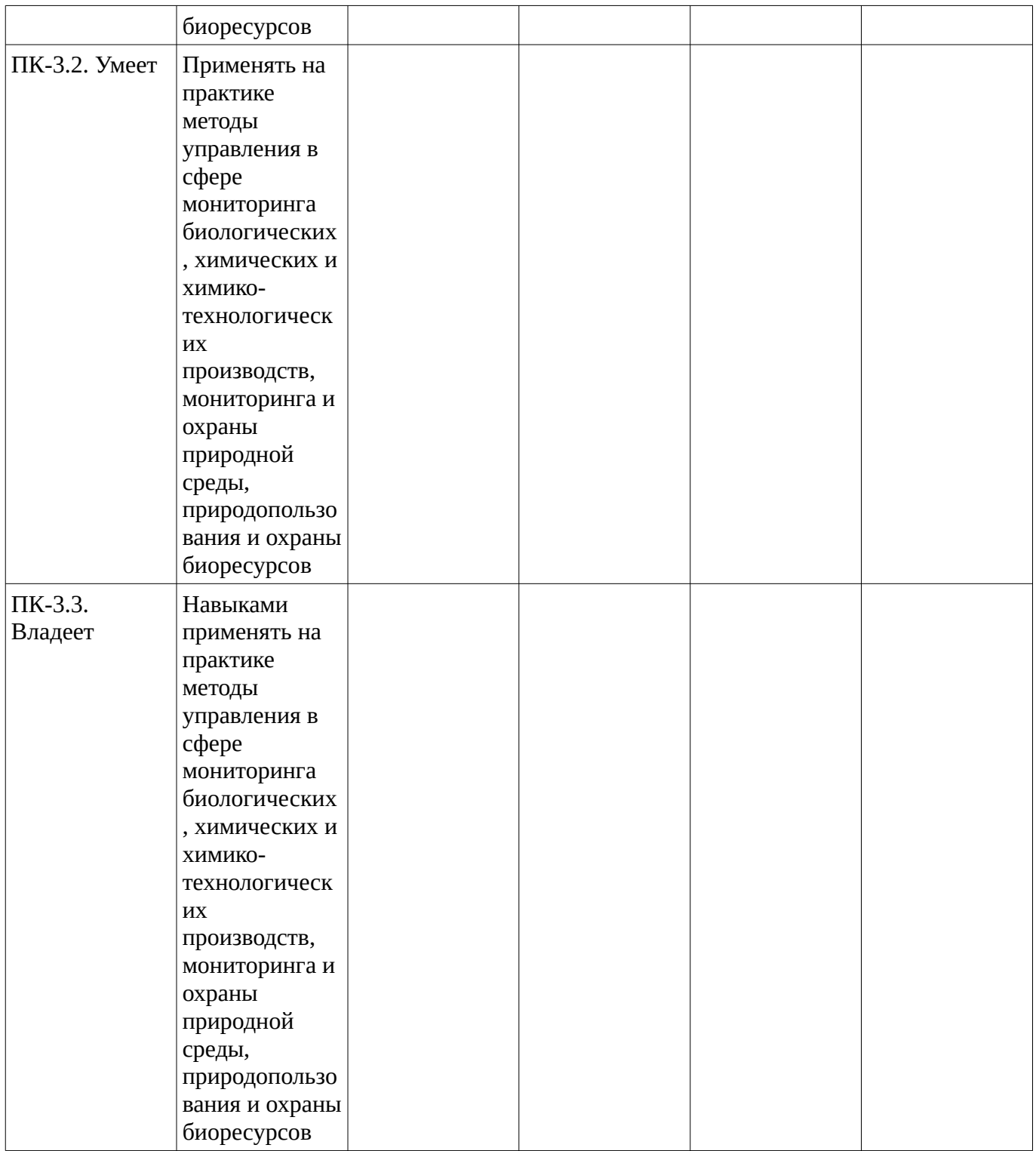

Код и формулировка компетенции: Способен выполнить отбор проб для проведения микробиологических работ (ПК-4);

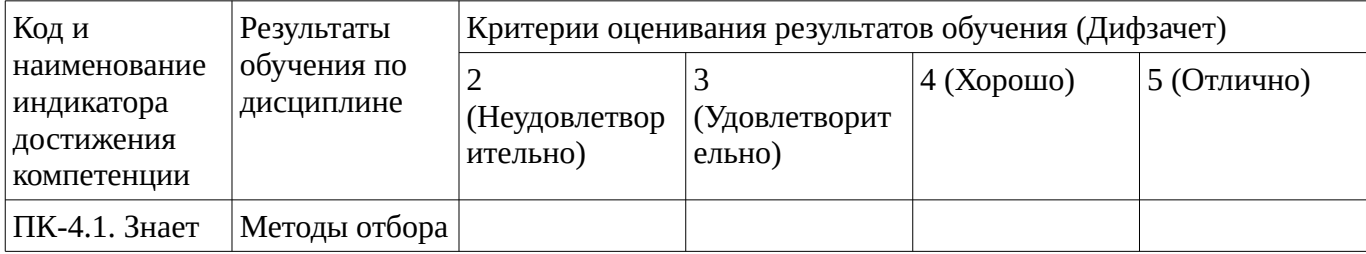

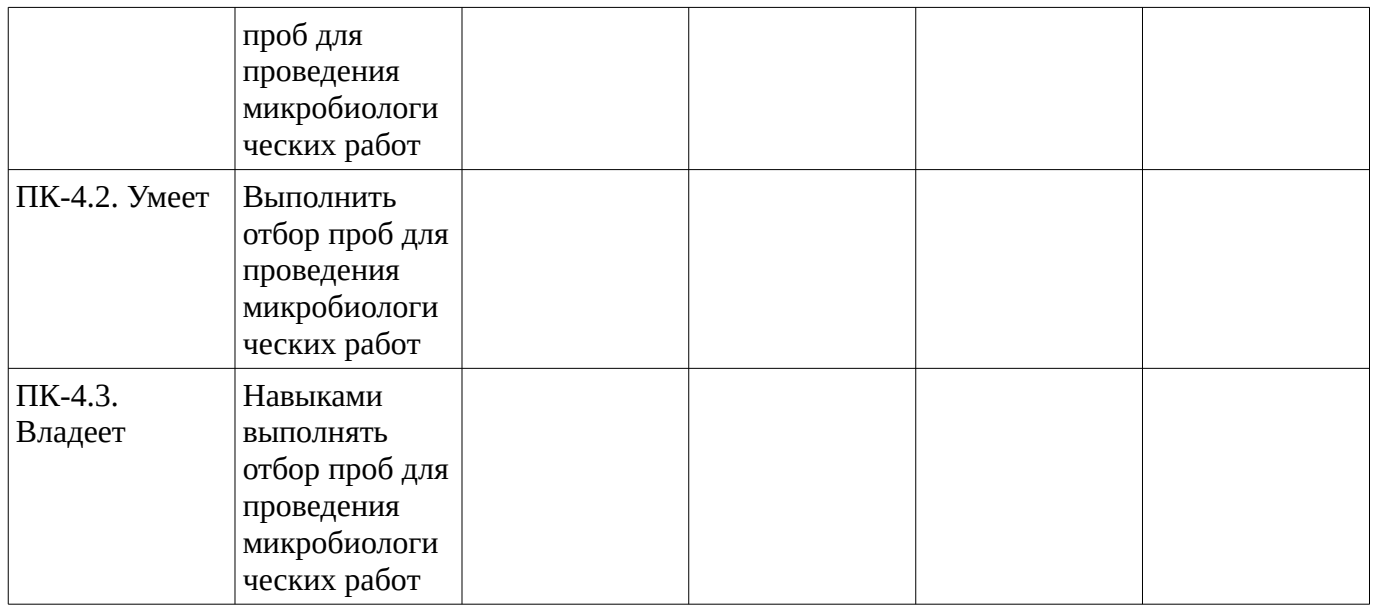

**4.2. Типовые контрольные задания или иные материалы, необходимые для оценивания результатов обучения по дисциплине, соотнесенных с установленными в образовательной программе индикаторами достижения компетенций. Методические материалы, определяющие процедуры оценивания результатов обучения по дисциплине.**

<span id="page-12-0"></span>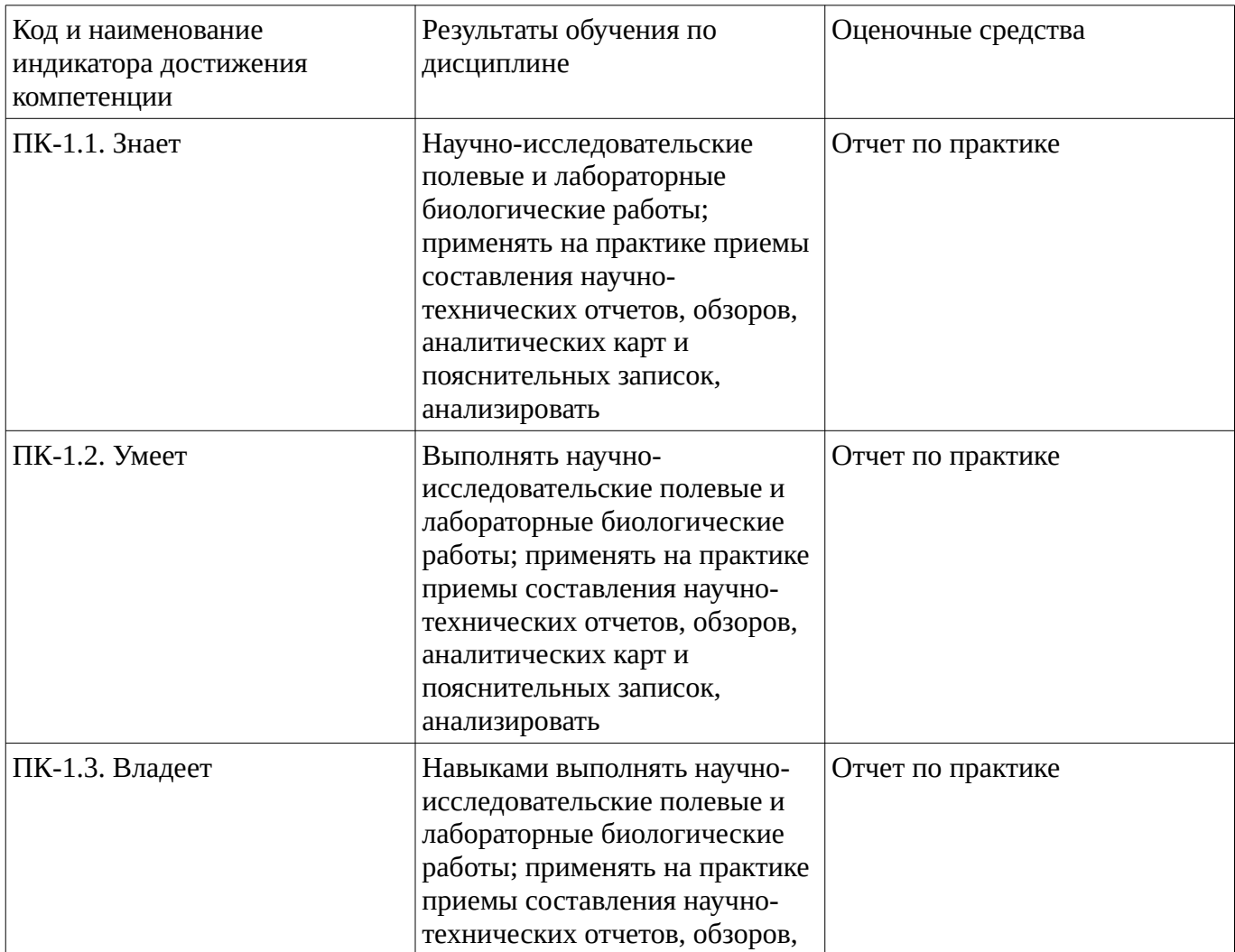

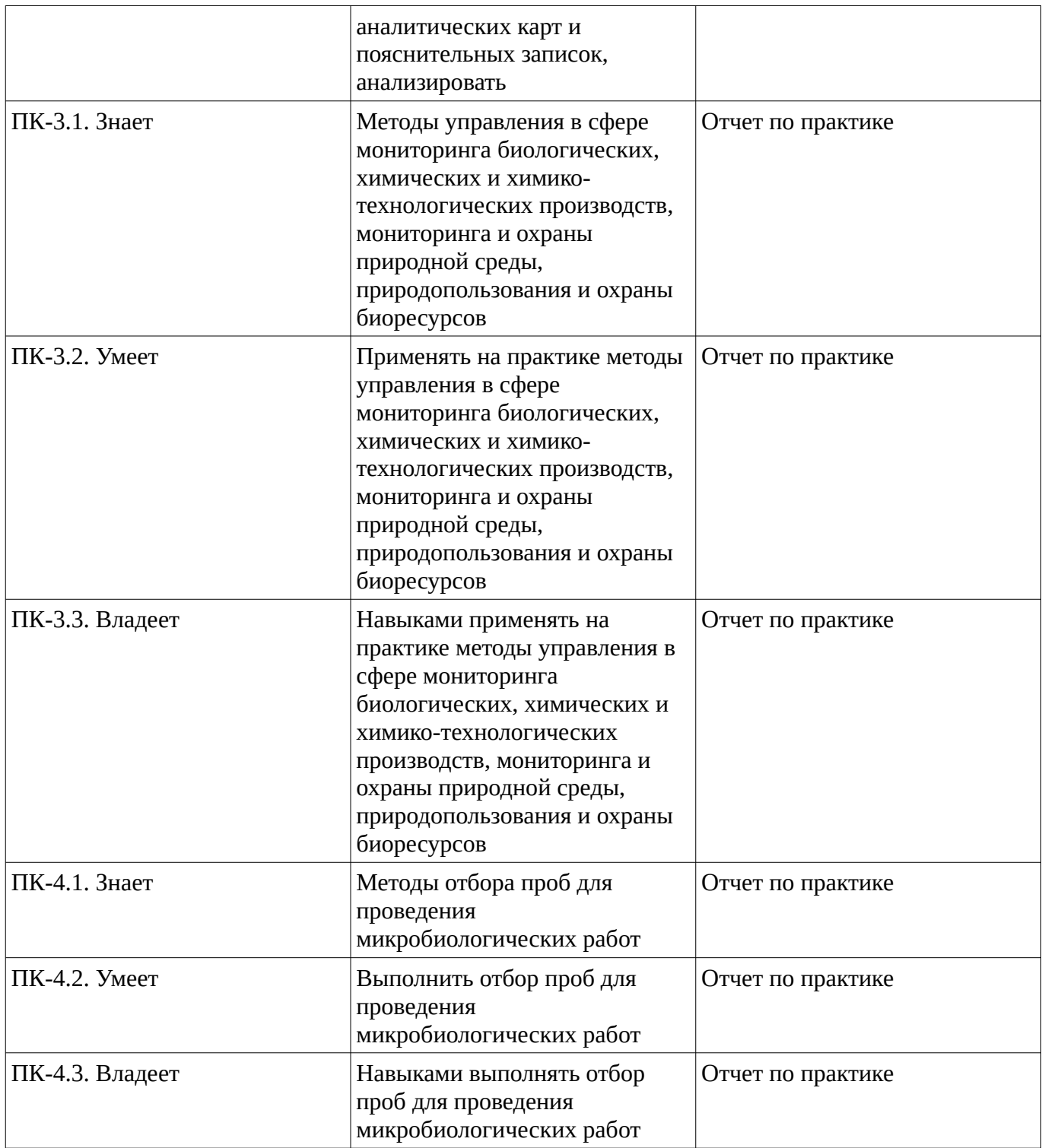

### **Отчет по практике**

## **Устройство микроскопа. Техника приготовления и микроскопироваия витальных препаратов микробных культур**

**Цель работы:** знакомство с методами микроскопического исследования микроорганизмов и основными приемами микроскопирования. Освоить методики приготовления препаратов живых и фиксированных клеток биологических объектов.

**Материалы и оборудование**: суточные чистые культуры *Bacillus subtilis, Saccharomyces cerevisiae* и *Rhizopus oryzae,* выращенные на МПА и СА. Микроскопы и все необходимое для микроскопирования.

## **Ход работы**

*1. Познакомиться с правилами работы в микробиологической лаборатории. Правила работы в микробиологической лаборатории*

В микробиологической лаборатории работают в белых халатах, шапочках или косынках. На рабочем месте не должно быть лишних предметов. Все принадлежности располагают на определенных местах. При работе со спиртовками остерегаются воспламенения паров спирта и других предметов.

При воспламенении ватных пробок на них не дуют, так как это усиливает горение, а накрывают полотенцем.

Микробная масса не должна загрязнять руки, стол и окружающие предметы. Петли, иглы после каждого соприкосновения с микроорганизмами прожигают в пламени горелки и ставят в специальный штатив. Пролившуюся микробную взвесь обезвреживают, используя

дезинфицирующие средства. Предметные и покровные стекла после работы тщательно моют с мылом в проточной воде. В лаборатории не разрешается есть, пить, много ходить*,* вносить в нее посторонние предмет. Категорически запрещается выносить микробные культуры за пределы лабораторного помещения.

Следует строго соблюдать личную гигиену - тщательно дезинфицировать и мыть руки с мылом после окончания работы.

В журнале по технике безопасности студенты и преподаватели делают запись о проведении инструктажа я ознакомлении с режимом работы в лаборатории.

Приготовить препараты живых культур микроорганизмов с целью изучения их размеров, формы, структуры, подвижности, характера размножения, отношения клеток к различным химическим раздражителям. Микроорганизмы в этих препаратах можно подвергать прижизненной окраске. 1. Техника отбора чистых культур микроорганизмов

Отбор проб чистых культур микроорганизмов, которые растут на поверхности плотной среды или в жидкой среде проводят следующим образом:

- 1. Зажигают газовую горелку.
- 2. Пробирку с культурой помещают в левую руку между большим и указательным пальцами в наклонном положении (если культура растет на плотной среде) или вертикальном (жидкая питательная среда). Поверхность питательной среды с колонией микроорганизмов должна быть обращена вверх и хорошо видна.
- 3. Бактериологическую петлю, находящуюся в правой руке, вертикально прожигают в верхней части пламени докрасна, затем горизонтально обжигают примыкающую к ней часть петледержателя.
- 4. Мизинцем и безымянным пальцем правой руки прижимают к ладони наружную часть ватной пробки, вблизи пламени вынимают ее из пробирки и, держа в таком положении, не касаясь окружающих предметов, края открытой пробки и внутренней части ватной пробки обжигают в пламени горелки.
- 5. Стерильную петлю осторожно вводят в пробирку с культурой, соприкасаются со стенкой пробирки для охлаждения жидкости с клетками. Вынимая петлю из пробирки, следят за тем, чтобы отобранный материал не касался стенок пробирки и петля не оказалась над пламенем горелки.
- 6. Пробирку с культурой помещают в штатив, а извлеченный материал используют для приготовления препарата.
- 7. Клетки микроорганизмов, оставшиеся не петле, сжигают в пламени горелки.

Рис.1 Техника отбора чистых культур микроорганизмов *Приготовление препарата «раздавленная капля»:*

- 1. На чистое и обезжиренное предметное стекло в каплю стерильной водопроводной воды, стерильного физиологического раствора или бульона бактериологической петлей вносят исследуемую культуру, равномерно распределяя ее в жидкости. Если исследуемые микроорганизмы (бактерии, дрожжи) находятся в жидкой среде, то на предметное стекло наносят каплю микробной суспензии (взвеси) без добавления при этом жидкости. Суспензию берут стеклянной палочкой или бактериологической петлей.
- 2. При исследовании грибов из пробирки с чистой культурой берется небольшое количество мицелия с помощью бактериологической петли в форме букв «Г» не нарушая его структуры, мицелий на предметном стекле осторожно расщепляют препаровальной иглой (рис. 2), стремясь как можно лучше разъединить гифы.

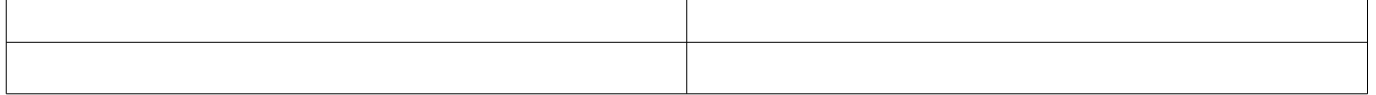

На предметное стекло на край капли опустить ребром под углом 45° покровное стекло и, осторожно наклоняя, положить его на каплю так, чтобы в ней не образовались пузырьки воздуха (рис. 3). Каплю нужно брать такой величины, чтобы она заполняла все пространство между покровным и предметным стеклами и не выступала за края покровного стекла. Если жидкость будет нанесена в избытке, ее необходимо удалить при помощи полосок фильтровальной бумаги. *Приготовление препарата «висячая капля»*

1) Взять стекло со шлифованной лункой.

2) Края лунки смазать вазелиновым маслом.

3) На покровное стекло стерильно в центр нанести каплю исследуемого материала (рис. 4).

Рис. 4 Схема приготовления препарата «висячая капля»:

I—IV — этапы приготовления препарата; / — предметное стекло с лункой;

2 — капля; 3 — покровное стекло.

4) Предметное стекло перевернуть лункой вниз и поместить на покровное так, чтобы капля находилась в центре лунки, не соприкасаясь с ее краями.

5) Предметное стекло легонько прижать к покровному и перевернуть. В образовавшейся герметической камере капля не высыхает, что позволяет наблюдать за микроорганизмами продолжительное время.

2. Приготовить фиксированный препарат микроорганизмов (дрожжей, бактерий), в которых прерваны жизненные процессы, но полностью сохранена тонкая структура. При этом выполняют следующие операции:

- 1. На центр чистого обезжиренного предметного стекла стерильной петлей наносят каплю суспезии микроорганизмов (если взвесь слишком густая необходимо радбавить дистиллированной водой).
- 2. Той же петлей суспензию равномерно распределяют по поверхности стекла тонким слоем таким образом, чтобы препарат распределился на площади примерно 1-2 см $^2\!$ .
- 3. Полученный мазок высушивают при комнатной температуре на воздухе, под лампой или высоко над пламенем горелки.
- 4. Высушенный мазок фиксируют термическим или химическим способом. Это позволяет умертвить клетки микроорганизмов и сделать их безопасными, прочно закрепить их на предметном стекле и сделать мазок более восприимчемым к красителям (мертвые клетки окрашиваются лучше чем живые). При термической обработке препарат трижды проводят круговыми движениями через наиболее горячую часть пламени горелки, держа предметное стеклом мазком вверх, пока не возникнет ощущение легкого жжения, если приложить его к кисти руки. Недостаточно хорошо зафиксированный мазок смывается со стекла при последующей обработке, а длительная термическая фиксация может изменить структуру

микробных клеток и их форму. Химическую фиксацию мазков осуществляют путем их погружения в сосуд с 96 %-ным этанолом на 15-20 мин, с ацетоном на 5 мин, со смесью 96 % -ного этанола и 40%-ного формалина (соотношение 95:5) на 2 мин. и др.

- 5. На охлажденный или высушенный зафиксированный препарат наносят несколько капель красителя таким образом, чтобы он покрывал всю поверхность мазка и выдерживают в течение определенного времени (1-5 мин в зависимости от используемого красителя).
- 6. Краситель смывают с предметного стекла слабой струей воды, пока она не станет бесцветной. При этом стекло держат в наклонном положении над лотком.
- 7. Препарат подсушивают фильтровальной бумагой, которую осторожно прикладывают к стеклу, и досушивают на воздухе.
- 8. На окрашенный мазок наносят каплю иммерсионного масла и рассматривают препарат с объективом 90<sup>x</sup> или 100<sup>x</sup>. В правильно окрашенном и хорошо промытом препарате поле зрения светлое и чистое, окрашены только клетки микроорганизмов.
- 1. Просмотреть приготовленные препараты микроорганизмов под микроскопом, соблюдая следующий порядок и правила роботы с микроскопом:
- 1. Устанавливают правильное освещение поля зрения микроскопа. Для этого, смотря в окуляр, зеркалом направляют лучи света от настольного осветителя в объектив. Настройка освещения производится с объективом  $8^{\text{x}}$ . При правильной установке поле зрения микроскопа будет иметь форму круга, хорошо и равномерно освещенного.
- 2. На предметный столик помещают исследуемый препарат и закрепляют его клеммами.
- 3. Сначала препарат рассматривают с объективом 8<sup>x</sup>, а затем вращением револьвера, не меняя положения тубуса, переводят объектив с увеличением 40<sup>x</sup> или 60<sup>x</sup>.
- 4. Необходимо помнить, что чем меньше увеличение дает объектив, тем больше при установке на фокус будет свободное рабочее расстояние (расстояние между объективом и препаратом). При работе с объективом  $8^\mathrm{x}$  это расстояние около 9 мм, с объективом 40 $^\mathrm{x}$  - 0,6 мм и с объективом 90<sup>х</sup> - около 0,15 мм.
- 5. Тубус микроскопа опускают вниз с помощью макрометрического винта, осторожно наблюдая за объективом сбоку и приблизить его к препарату (не касаясь его) на расстояние меньше рабочего. Затем, глядя в окуляр, тем же винтом, медленно вращая его на себя, поднимают тубус до тех пор, пока в поле зрения не появится изображение изучаемого объекта.
- 6. После этого вращением микрометрического винта фокусируют объектив так, чтобы изображение предмета было четким. При работе с иммерсионным объективом на препарат предварительно наносят каплю кедрового масла и, глядя сбоку, макрометрическим винтом опускают осторожно тубус микроскопа так, чтобы объектив погрузился в каплю масла. Затем, глядя в окуляр, тем же винтом очень медленно поднимают тубус до тех пор, пока не увидят изображение. Точную фокусировку производят микрометрическим винтом.
- 7. При смене объективов следует регулировать интенсивность освещения рассматриваемого объекта, желаемую степень освещенности получают, опуская или поднимая конденсор.
- 8. При просмотре препарата с объективом 8х конденсор опускают, при переходе на объектив 40х конденсор несколько поднимают, а при работе с объективом 90х конденсор поднимают вверх почти до предела.
- 9. Препарат рассматривают в нескольких местах, передвигая предметный столик боковыми винтами. При изучении препарата следует все время медленно (в пределах пол-оборота) вращать микровинт по часовой стрелке и против нее, чтобы просмотреть предмет во всей толще и установить на фокус то один, то другой участок препарата.
- 10. После окончания работы следует снять препарат с предметного столика, опустить конденсор, поставить под тубус объектив 8х, удалить мягкой тканью иммерсионное масло с фронтальной линзы объектива 90х и убрать микроскоп в футляр.

## **Оформление работы**

К каждому препарату делается зарисовка: в круглом поле зрения изображаются формы микроорганизмов. Рисунок сопровождается латинским названием микроорганизма, указывается увеличение.

## **Задание для самостоятельной работы**

1. Изучить устройство биологического микроскопа и виды микроскопии, используя теоретический материал. На основании изученного материала заполнить табл. 1.

## *Таблица 1*

## **Характеристика видов микроскопии**

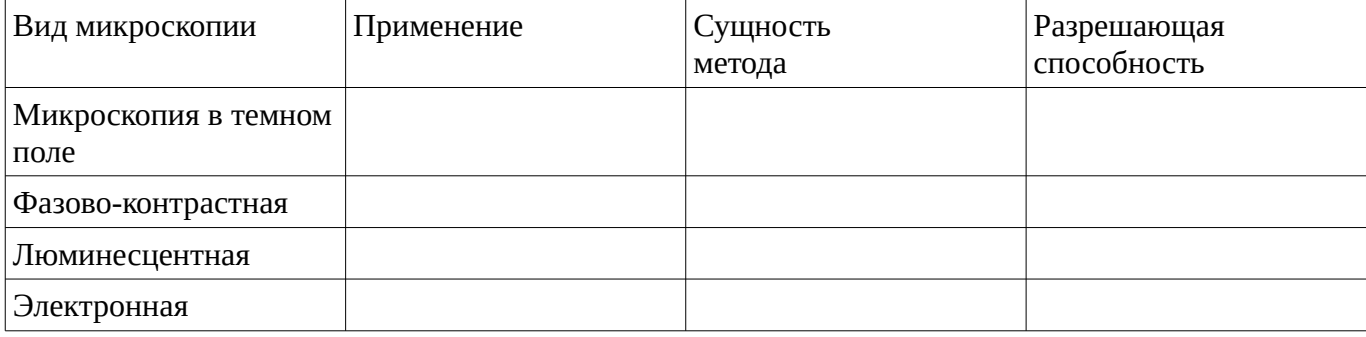

Методические материалы, определяющие процедуру оценивания выполнения отчета по практике

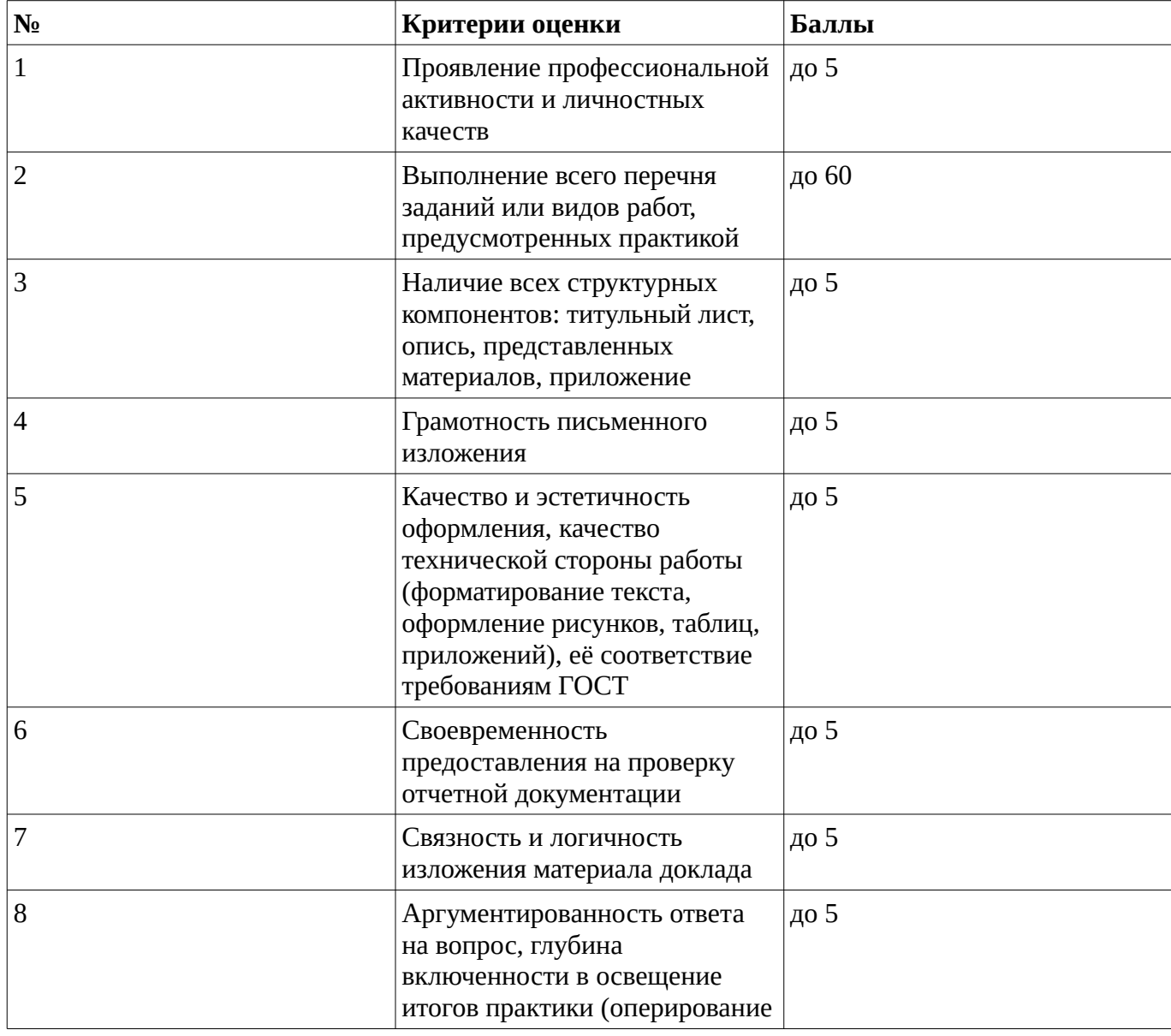

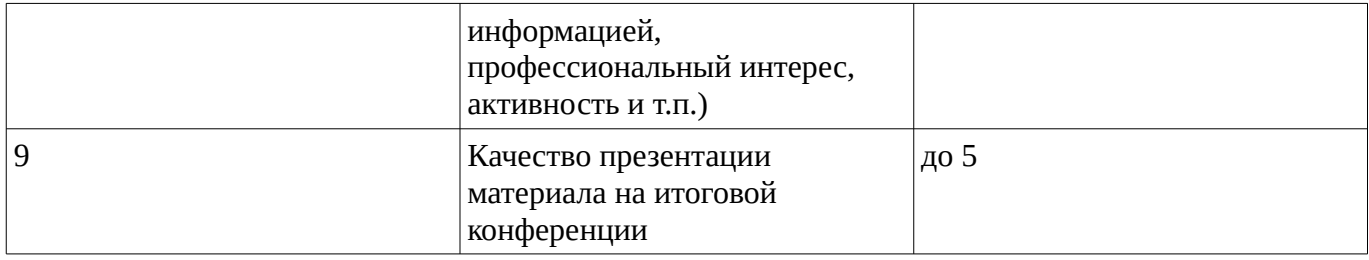

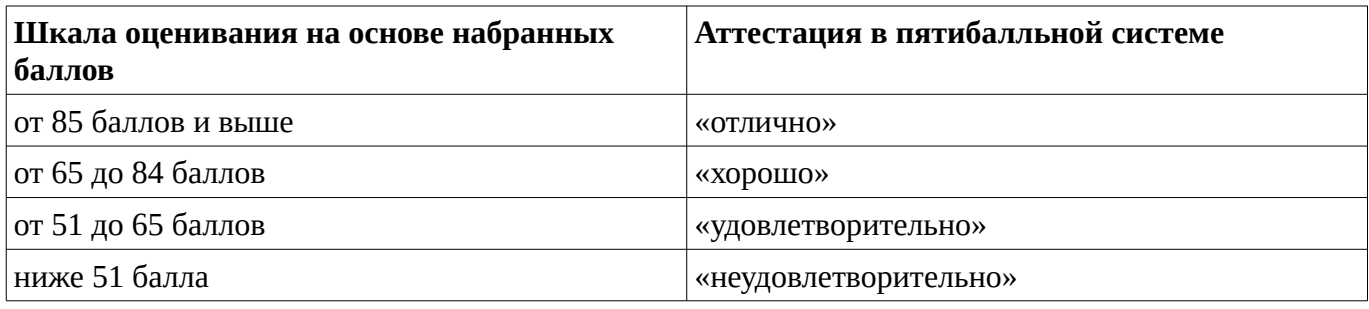

#### **Дифференцированный зачет**

Методические материалы, определяющие процедуру оценивания выполнения дифференцированного зачета

При оценке ответа на дифференцированном зачете максимальное внимание должно уделяться тому, насколько полно раскрыто содержание материала, четко и правильно даны определения, раскрыто содержание понятий, верно ли использованы научные термины, насколько ответ самостоятельный, использованы ли ранее приобретенные знания, раскрыты ли раскрыты причинно-следственные связи, насколько высокий уровень умения оперирования научными категориями, анализа информации, владения навыками практической деятельности.

### **Критерии оценки (в баллах):**

- **25-30 баллов** выставляется студенту, если студент дал полные, развернутые ответы на все теоретические вопросы билета, продемонстрировал знание функциональных возможностей, терминологии, основных элементов, умение применять теоретические знания при выполнении практических заданий. Студент без затруднений ответил на все дополнительные вопросы. Практическая часть работы выполнена полностью без неточностей и ошибок;

- **17-24 баллов** выставляется студенту, если студент раскрыл в основном теоретические вопросы, однако допущены неточности в определении основных понятий. При ответе на дополнительные вопросы допущены небольшие неточности. При выполнении практической части работы допущены несущественные ошибки;

**- 10-16** баллов выставляется студенту, если при ответе на теоретические вопросы студентом допущено несколько существенных ошибок в толковании основных понятий. Логика и полнота ответа страдают заметными изъянами. Заметны пробелы в знании основных методов. Теоретические вопросы в целом изложены достаточно, но с пропусками материала. Имеются принципиальные ошибки в логике построения ответа на вопрос. Студент не решил задачу или при решении допущены грубые ошибки;

**- 1-10 баллов** выставляется студенту, если ответ на теоретические вопросы свидетельствует о непонимании и крайне неполном знании основных понятий и методов. Обнаруживается отсутствие навыков применения теоретических знаний при выполнении практических заданий. Студент не смог ответить ни на один дополнительный вопрос.

Перевод оценки из 100-балльной в четырехбалльную производится следующим образом:

- отлично от 80 до 110 баллов (включая 10 поощрительных баллов);
- хорошо от 60 до 79 баллов;
- удовлетворительно от 45 до 59 баллов;

- неудовлетворительно – менее 45 баллов.

## **1. Учебно-методическое и информационное обеспечение дисциплины**

# **5.1. Перечень основной и дополнительной учебной литературы, необходимой для освоения**

## <span id="page-19-2"></span><span id="page-19-1"></span>**дисциплины**

### **Основная литература**

- 1. Микробиология : учебник для студ. вузов, обуч. по направ. и спец. агрономич. образ. / В. Т. Емцев, Е. Н. Мишустин .— 6-е изд., исправ. — М. : Дрофа, 2006 .— 445 с. : ил. — (Высшее образование) .— ISBN 5-358-00443-2 : 124 р. 00 к.
- 2. Микробиология : учебник для студ. вузов, обуч. по направ. подготовки бакалавра "Биология" и биолог. спец. / А. И. Нетрусов , И. Б. Котова .— М. : Академия, 2006 .— 349 с. : ил. — (Высшее профессиональное образование) .— ISBN 5-7695-2583-5 : 230 р. 00 к. — 330 р. 00 к.
- 3. Медицинская и санитарная микробиология : учеб. пособ. по микробиологии, вирусологии, иммунологии для студ. мед. вузов / А. А. Воробьев , Ю. С. Кривошеин , В. П. Широбоков . — 4-е изд., стер. — М. : Академия, 2010 .— 462 с. : ил .— (Высшее профессиональное образование) .— ISBN 978-5-7695-6565-6 : 540 р. 00 к.

### <span id="page-19-0"></span>**Дополнительная литература**

1. Химия воды и микробиология : учебник для студ. ср. спец. учеб. завед., обуч. по спец. 2912 "Водоснабжение и водоотведение" / А. Л. Ивчатов , В. И. Малов .— М. : Инфра-М, 2006 .— 217 с. : ил. — (Среднее профессиональное образование) .— ISBN 5-16-002421-2 : 82 р. 00 к.

### **5.2. Перечень ресурсов информационно-телекоммуникационной сети «Интернет» и программного обеспечения, необходимых для освоения дисциплины**

- 1. Научная электронная библиотека eLIBRARY.RU [Электронный ресурс]. Режим доступа: <https://elibrary.ru/>.
- 2. Электронная библиотечная система «Лань» [Электронный ресурс]. Режим доступа: [https://](https://e.lanbook.com/) [e.lanbook.com/.](https://e.lanbook.com/)
- 3. Университетская библиотека онлайн biblioclub.ru [Электронный ресурс]. Режим доступа: <http://biblioclub.ru/>.
- 4. Электронная библиотека УУНиТ [Электронный ресурс]. Режим доступа: [https://elib.bashedu.ru/.](https://elib.bashedu.ru/)
- 5. Российская государственная библиотека [Электронный ресурс]. Режим доступа: [https://www.rsl.ru/.](https://www.rsl.ru/)
- 6. Национальная электронная библиотека [Электронный ресурс]. Режим доступа: [https://xn--](https://xn--90ax2c.xn--p1ai/viewers/) [90ax2c.xn--p1ai/viewers/](https://xn--90ax2c.xn--p1ai/viewers/).
- 7. Национальная платформа открытого образования npoed.ru [Электронный ресурс]. Режим доступа: <http://npoed.ru/>.
- 8. Электронное образование Республики Башкортостан [Электронный ресурс]. Режим доступа: <https://edu.bashkortostan.ru/>.
- 9. Информационно-правовой портал Гарант.ру [Электронный ресурс]. Режим доступа: [http://](http://www.garant.ru/) [www.garant.ru/](http://www.garant.ru/).

### **Программное обеспечение**

1. Office Professional Plus - Договор №0301100003620000022 от 29.06.2020, Договор № 2159- ПО/2021 от 15.06.2021, Договор №32110448500 от 30.07.2021

- 2. Windows Договор №0301100003620000022 от 29.06.2020, Договор № 2159- ПО/2021 от 15.06.2021, Договор №32110448500 от 30.07.2021
- 3. Браузер Google Chrome Бесплатная лицензия https://www.google.com/intl/ru\_ALL/chrome/privacy/eula\_text.html
- <span id="page-20-0"></span>4. Браузер Яндекс - Бесплатная лицензия https://yandex.ru/legal/browser\_agreement/index.html

### **6. Материально-техническая база, необходимая для осуществления образовательного процесса по дисциплине**

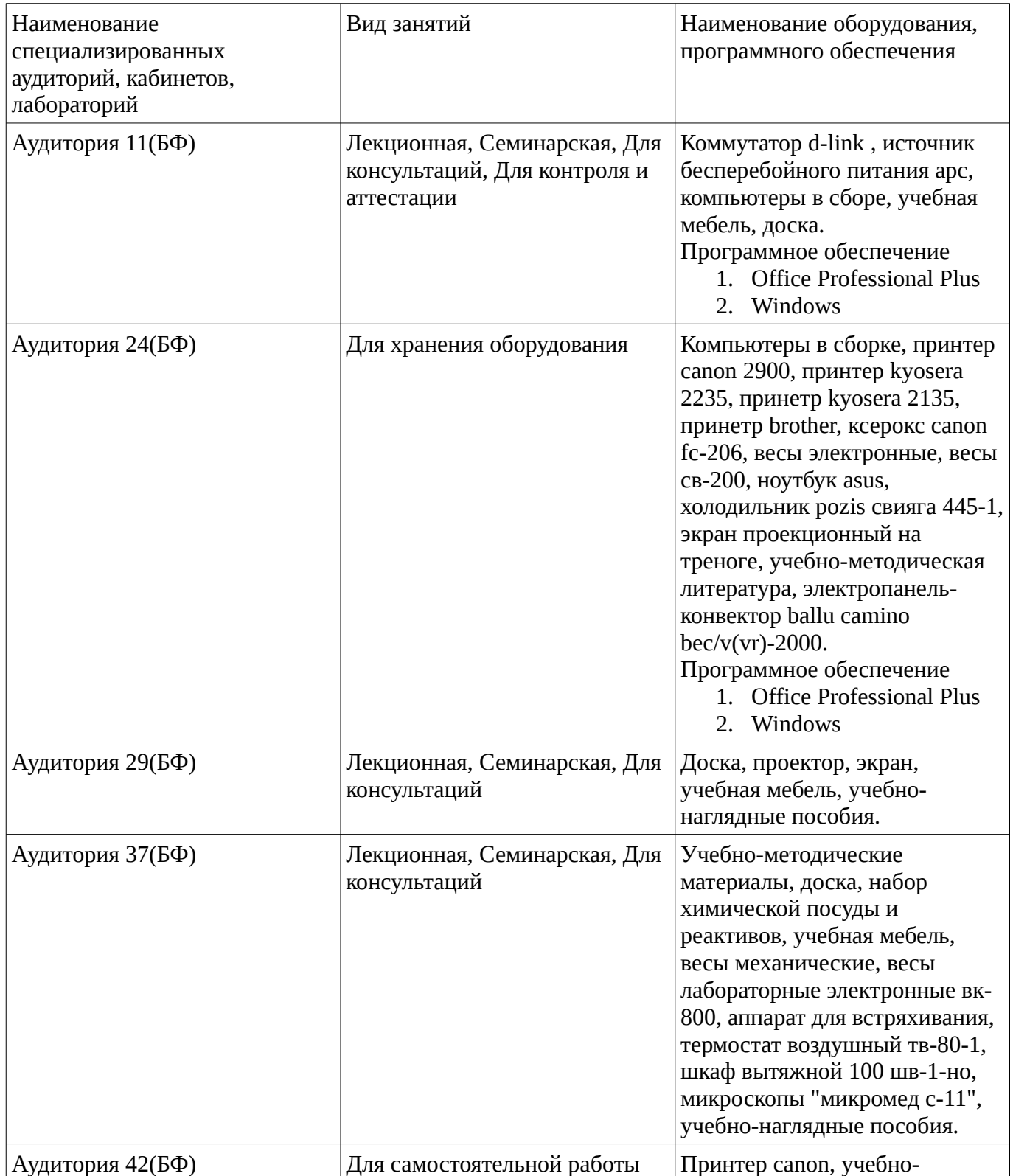

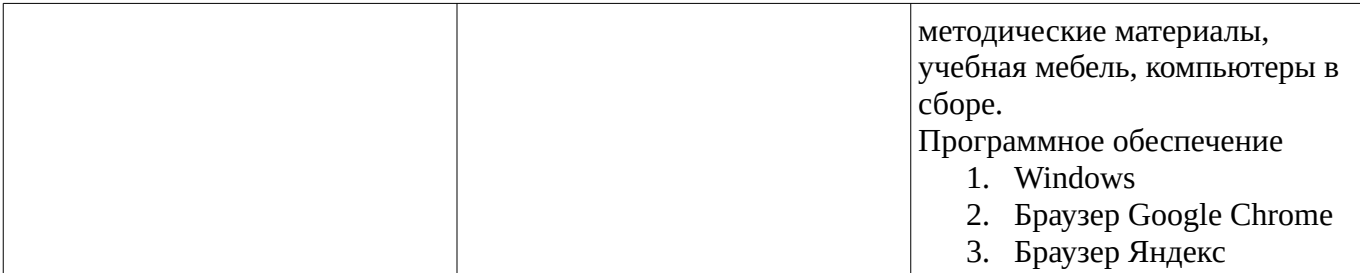